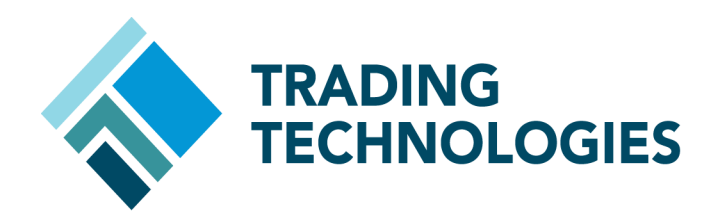

# WRITING MULTI-THREADED APPLICATIONS WITH TT API 7.X

 VERSION 7.X **DOCUMENT VERSION 7.X.DV1 3/5/14**

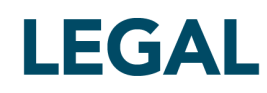

This document and all related computer programs, example programs, and all TT source code are the exclusive property of Trading Technologies International, Inc. ("TT"), and are protected by licensing agreements, copyright law and international treaties. Unauthorized possession, reproduction, duplication, or dissemination of this document, or any portion of it, is illegal and may result in severe civil and criminal penalties.

Unauthorized reproduction of any TT software or proprietary information may result in severe civil and criminal penalties, and will be prosecuted to the maximum extent possible under the law.

Information in this document is subject to change without notice. Companies, names, and data used in examples herein are fictitious unless otherwise noted. No part of this document may be reproduced or transmitted in any form or by any means, electronic or mechanical, for any purpose, without the express written permission of TT.

All trademarks displayed in this document are subject to the trademark rights of TT, or are used under agreement by TT. These trademarks include, but are not limited to, service brand names, slogans and logos and emblems including but not limited to: Trading Technologies®, the Trading Technologies Logo, TT™, X\_TRADER®, X\_RISK®, MD Trader®, Autospreader®, X\_STUDY®, TT\_TRADER®, TT CVD®, ADL®, Autotrader™, TT Trainer™, Back Office Bridge™, TTNET™. All other referenced companies, individuals and trademarks retain their rights. All trademarks are the property of their respective owners. The unauthorized use of any trademark displayed in this document is strictly prohibited.

Copyright © 2004-2014 Trading Technologies International, Inc. All rights reserved.

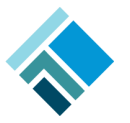

## **Threading and TT API**

#### **Introduction**

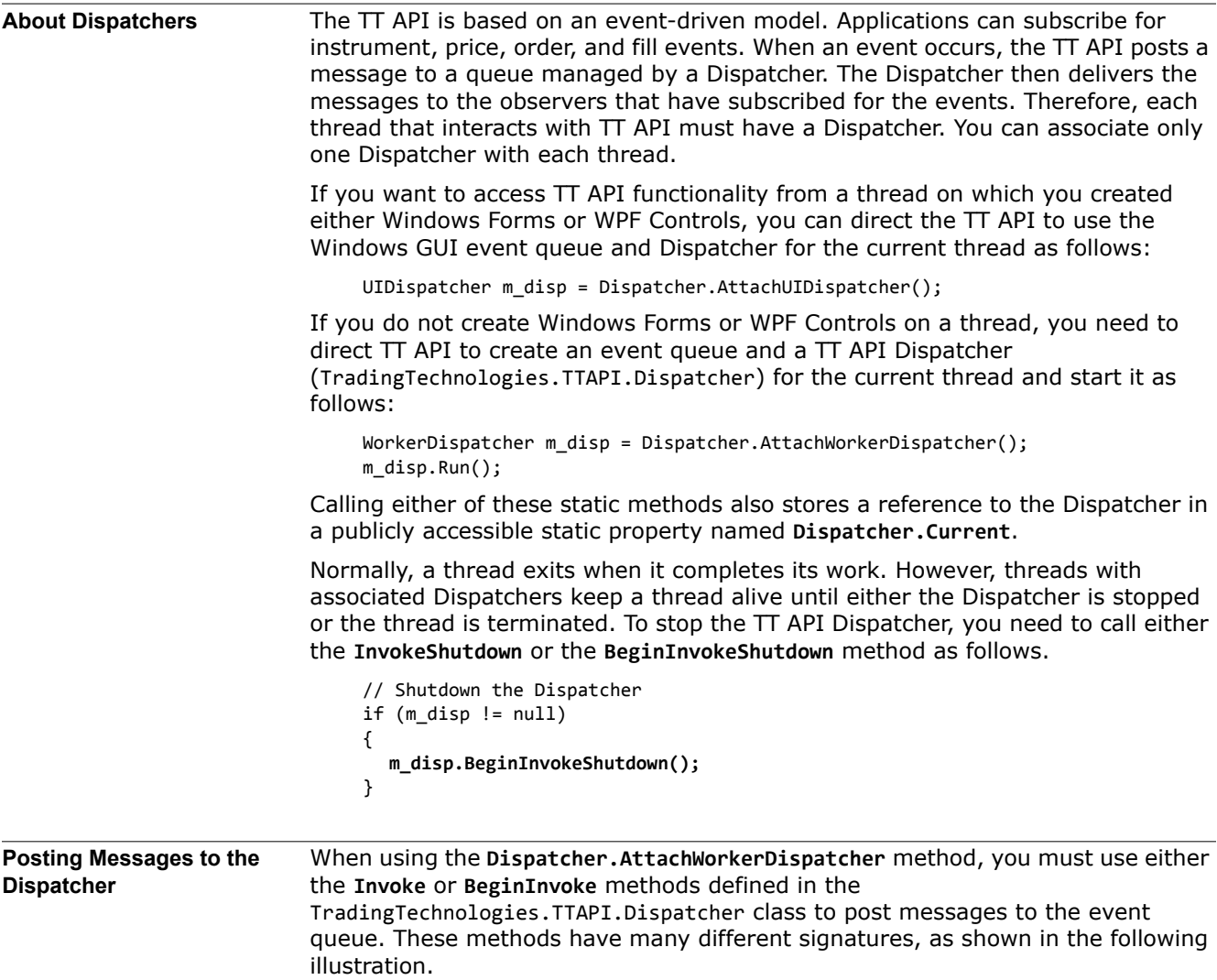

public void BeginInvoke(Action action); public void BeginInvoke<TArg1>(Action<TArg1> action, TArg1 arg1); .<br>public void BeginInvoke<TArg1, TArg2>(Action<TArg1, TArg2> action, TArg1 arg1, TArg2 arg2); .<br>public void BeginInvoke<TArg1, TArg2, TArg3>(Action<TArg1, TArg2, TArg3> action, TArg1 arg1, TArg2 arg2, TArg3 arg3); public void BeginInvoke<TArg1, TArg2, TArg3, TArg4>(Action<TArg1, TArg2, TArg3, TArg4> action, TArg1 arg1, TArg2 arg2, TArg3 arg3,<br>public void BeginInvoke<TArg1, TArg2, TArg3, TArg4, TArg5>(Action<TArg1, TArg2, TArg3, TAr public void BeginInvoke<TArg1, TArg2, TArg3, TArg4, TArg5, TArg6>(Action<TArg1, TArg2, TArg3, TArg4, TArg5, TArg6> action, TArg1 ar public void BeginInvoke<TArg1, TArg2, TArg3, TArg4, TArg5, TArg6, TArg7>(Action<TArg1, TArg2, TArg3, TArg4, TArg5, TArg6, TArg6, TArg6, TArg6, TArg6, TArg6, TArg6, TArg6, TArg7, at<br>public void BeginInvoke<TArg1, TArg2, TAr .<br>public void BeginInvoke<TArg1, TArg2, TArg3, TArg4, TArg5, TArg6, TArg7, TArg8, TArg9>(Action<TArg1, TArg2, TArg3, TArg4, TArg5, T/ public void BeginInvoke<TArg1, TArg2, TArg3, TArg4, TArg5, TArg6, TArg7, TArg8, TArg9, TArg10>(Action<TArg1, TArg2, TArg3, TArg4, .<br>public void BeginInvoke<TArg1, TArg2, TArg3, TArg4, TArg5, TArg6, TArg7, TArg8, TArg9, TArg10, TArg11>(Action<TArg1, TArg2, TArg3, public void BeginInvoke<TArg1, TArg2, TArg3, TArg4, TArg5, TArg6, TArg7, TArg8, TArg9, TArg10, TArg11, TArg12>(Action<TArg1, TArg2 public void BeginInvoke<TArg1, TArg2, TArg3, TArg4, TArg5, TArg6, TArg7, TArg8, TArg9, TArg10, TArg11, TArg12, TArg13>(Action<TArg1<br>public void BeginInvoke<TArg1, TArg2, TArg3, TArg4, TArg5, TArg6, TArg7, TArg8, TArg9, TAr public void BeginInvoke<TArg1, TArg2, TArg3, TArg4, TArg5, TArg6, TArg7, TArg8, TArg9, TArg10, TArg11, TArg12, TArg13, TArg14, TArt <u>pub</u>lic void BeginInvoke<TArg1, TArg2, TArg3, TArg4, TArg5, TArg6, TArg7, TArg8, TArg19, TArg10, TArg11, TArg12, TArg13, TArg14, TAr<sub>l</sub> public void Invoke<TArg1>(Action<TArg1> action, TArg1 arg1);<br>public void Invoke<TArg1, TArg2>(Action<TArg1, TArg2> action, TArg1 arg1, TArg2 arg2);<br>public void Invoke<TArg1, TArg2, TArg3>(Action<TArg1, TArg2, TArg3> action public void Invoke<TArg1, TArg2, TArg3, TArg4>(Action<TArg1, TArg2, TArg3, TArg4> action, TArg1 arg1, TArg2 arg2, TArg3 arg3, TArg4<br>public void Invoke<TArg1, TArg2, TArg3, TArg4, TArg5>(Action<TArg1, TArg2, TArg3, TArg4, T public void Invoke<TArg1, TArg2, TArg3, TArg4, TArg5, TArg6>(Action<TArg1, TArg2, TArg3, TArg4, TArg5, TArg6> action, TArg1 arg1, public void Invoke<TArg1, TArg2, TArg3, TArg4, TArg5, TArg6, TArg7>(Action<TArg1, TArg2, TArg3, TArg4, TArg5, TArg6, TArg7> action<br>public void Invoke<TArg1, TArg2, TArg3, TArg4, TArg5, TArg6, TArg7, TArg8>(Action<TArg1, TA public void Invoke<TArg1, TArg2, TArg3, TArg4, TArg5, TArg5, TArg7, TArg8, TArg9>(Action<TArg1, TArg2, TArg3, TArg4, TArg5, TArg5, TArg6, public void Invoke<TArg1, TArg2, TArg3, TArg4, TArg5, TArg6, TArg7, TArg8, TArg9, TArg10>(Action<TArg1, TArg2, TArg3, TArg4, TArg5,<br>public void Invoke<TArg1, TArg2, TArg3, TArg4, TArg5, TArg6, TArg7, TArg8, TArg9, TArg10, public void Invoke<TArg1, TArg2, TArg3, TArg4, TArg5, TArg6, TArg7, TArg8, TArg9, TArg10, TArg11, TArg12>(Action<TArg1, TArg2, TArg public void Invoke<TArg1, TArg2, TArg3, TArg4, TArg5, TArg6, TArg7, TArg8, TArg9, TArg10, TArg11, TArg12, TArg13>(Action<TArg1, TAr<br>public void Invoke<TArg1, TArg2, TArg3, TArg4, TArg5, TArg6, TArg7, TArg8, TArg9, TArg10, public void Invoke<TArg1, TArg2, TArg3, TArg4, TArg5, TArg6, TArg7, TArg8, TArg9, TArg10, TArg11, TArg12, TArg13, TArg14, TArg15>( <u>pub</u>lic void Invoke<TArg1, TArg2, TArg3, TArg4, TArg5, TArg6, TArg7, TArg8, TArg9, TArg10, TArg11, TArg12, TArg13, TArg14, TArg15,

> **Note:** TT recommends using **BeginInvoke** instead of **Invoke**, as the **Invoke** method blocks the calling thread.

When using the **Dispatcher.AttachUIDispatcher** method, you can post messages to the event queue using either the **Invoke** or **BeginInvoke** methods defined in the TradingTechnologies.TTAPI.Dispatcher class. You can also perform this task using the methods described in the Thread Binding section.

The following code snippet illustrates how to post a message to the event queue using the TradingTechnologies.TTAPI.Dispatcher class.

```
class Test
{
    using TradingTechnologies.TTAPI;
    private WorkerDispatcher m_disp = null;
    public Test()
    {
       m_disp = Dispatcher.AttachWorkerDispatcher();
       m_disp.Run();
    }
    public void PerformSomeWork(string s, int i)
\{ // ...
    }
    public void PostMessage(string s, int i)
    {
       m_disp.BeginInvoke(PerformSomeWork, s, i);
    }
    // ...
}
```
### **Threading and Subscriptions**

```
Subscriptions and Event 
Notifications
```
After a Dispatcher begins running on a thread, you can begin to create subscriptions on the thread. TT API provides the following subscription classes.

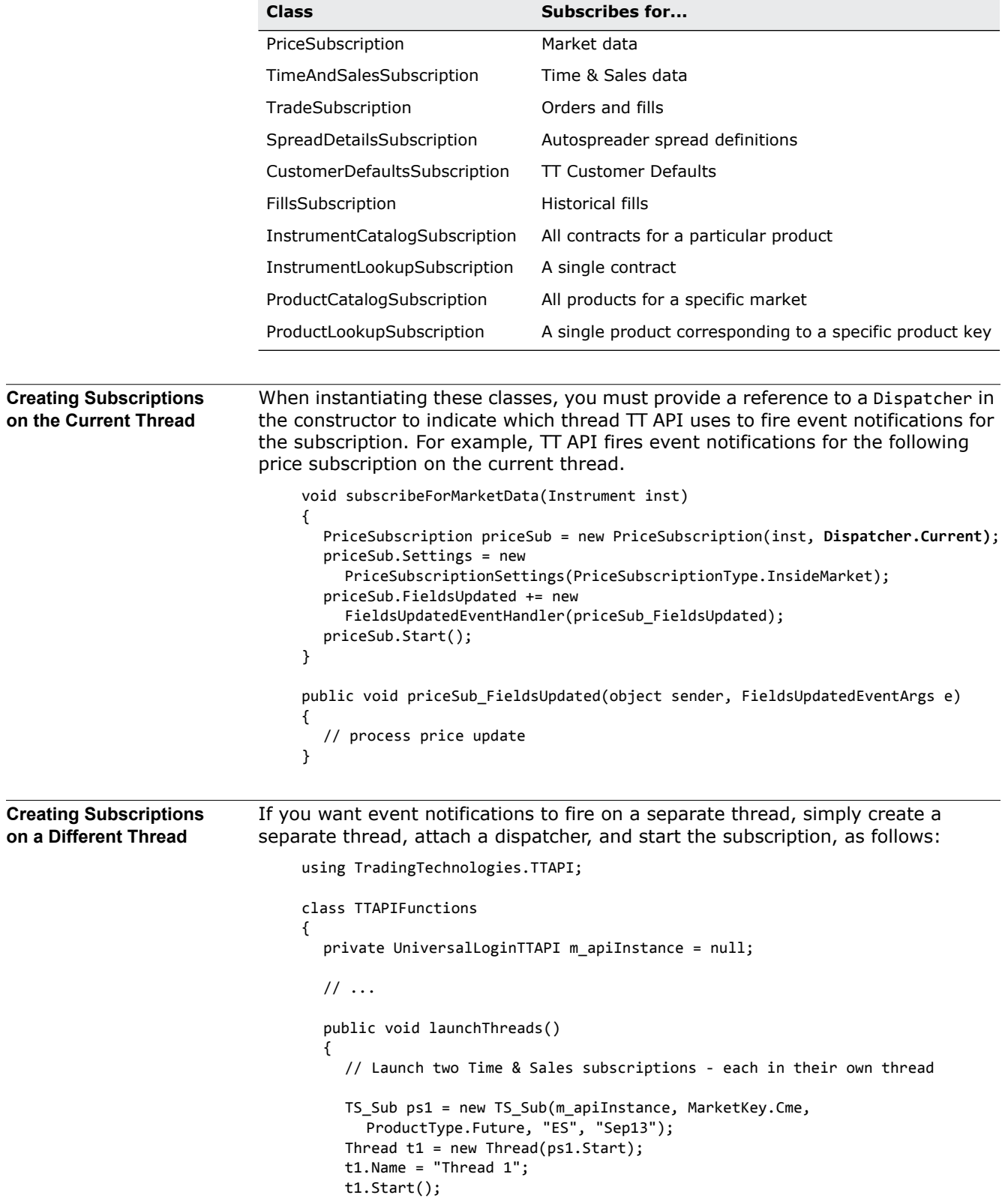

```
TS_Sub ps2 = new TS_Sub(m_apiInstance, MarketKey.Cme, 
       ProductType.Future, "ES", "Jun13");
     Thread t2 = new Thread(ps2.S \text{tart});
     t2.Name = "Thread 2";
     t2.Start();
  }
  // ...
}
/// <summary>
/// Instance of the class will be run on a separate thread
/// </summary>
class TS_Sub : IDisposable
{
  /// <summary>
  /// Declare the TTAPI objects
  /// </summary>
  private UniversalLoginTTAPI m_apiInstance = null;
  private WorkerDispatcher m_disp = null;
  private object m_lock = new object();
  private InstrumentLookupSubscription m_req = null;
  private TimeAndSalesSubscription m_tsSub = null;
  private bool m_disposed = false;
  /// <summary>
  /// Declare contract information objects
  /// </summary>
  private MarketKey m_marketKey;
  private ProductType m_productType;
  private string m_product;
  private string m_contract;
  /// <summary>
  /// Primary constructor
  /// </summary>
  public TS_Sub(UniversalLoginTTAPI api, MarketKey mk, ProductType pt, 
     string prod, string cont)
  {
    m_apiInstance = api;
    m_marketKey = mk;
    m productType = pt;
    m_product = prod;
     m_contract = cont;
  }
  /// <summary>
  /// Clean up TTAPI objects
  /// </summary>
  public void Dispose()
  {
     lock (m_lock)
     {
       if (!m_disposed)
       {
          // Detach callbacks and dispose of all subscriptions
         if (m_req != null){
            m_req.Update -= req_Update;
            m_req.Dispose();
            m_req = null;}
         if (m_tsSub != null)
          {
            m_tsSub.Update -= tsSub_Update;
            m_tsSub.Dispose();
```

```
m_tsSub = null;
       }
       // Shutdown the Dispatcher
       if (m_disp != null)
       {
          m_disp.BeginInvokeShutdown();
         m\_disp = null;}
       m_disposed = true;
     }
  }
}
/// <summary>
/// Create and start the Dispatcher
/// </summary>
public void Start()
{
  // Attach a WorkerDispatcher to the current thread
  m_disp = Dispatcher.AttachWorkerDispatcher();
  m_disp.BeginInvoke(new Action(Init));
  m_disp.Run();
}
/// <summary>
/// Begin work on this thread
/// </summary>
public void Init()
{
  // Perform an instrument lookup
  m_req = new InstrumentLookupSubscription(m_apiInstance.Session, 
     Dispatcher.Current,
     new ProductKey(m_marketKey, m_productType, m_product), m_contract);
  m_req.Update += new 
     EventHandler<InstrumentLookupSubscriptionEventArgs>(req_Update);
  m_req.Start();
}
/// <summary>
/// Event notification for instrument lookup
/// </summary>
public void req_Update(object sender, InstrumentLookupSubscriptionEventArgs e)
{
  if (e.Instrument != null && e.Error == null)
  {
     // Start a Time & Sales subscription
     m_tsSub = new TimeAndSalesSubscription(e.Instrument, Dispatcher.Current);
     m_tsSub.Update += new EventHandler<TimeAndSalesEventArgs>(tsSub_Update);
     m_tsSub.Start();
  }
  else if (e.IsFinal)
  {
     // Instrument was not found and TT API has given up looking for it
     Console.WriteLine("Cannot find instrument: " + e.Error.Message);
     Dispose();
  }
}
/// <summary>
/// Event notification for Time & Sales updates
/// </summary>
public void tsSub_Update(object sender, TimeAndSalesEventArgs e)
{
  // process the update
  if (e.Error == null)
```

```
{
       foreach (TimeAndSalesData tsData in e.Data)
       {
         Console.WriteLine("{0} : {1} --> LTP/LTQ : {2}/{3}",
            Thread.CurrentThread.Name, e.Instrument.Name, tsData.TradePrice, 
            tsData.TradeQuantity);
        }
     }
   }
}
```
#### **Working with Different Subscription Types**

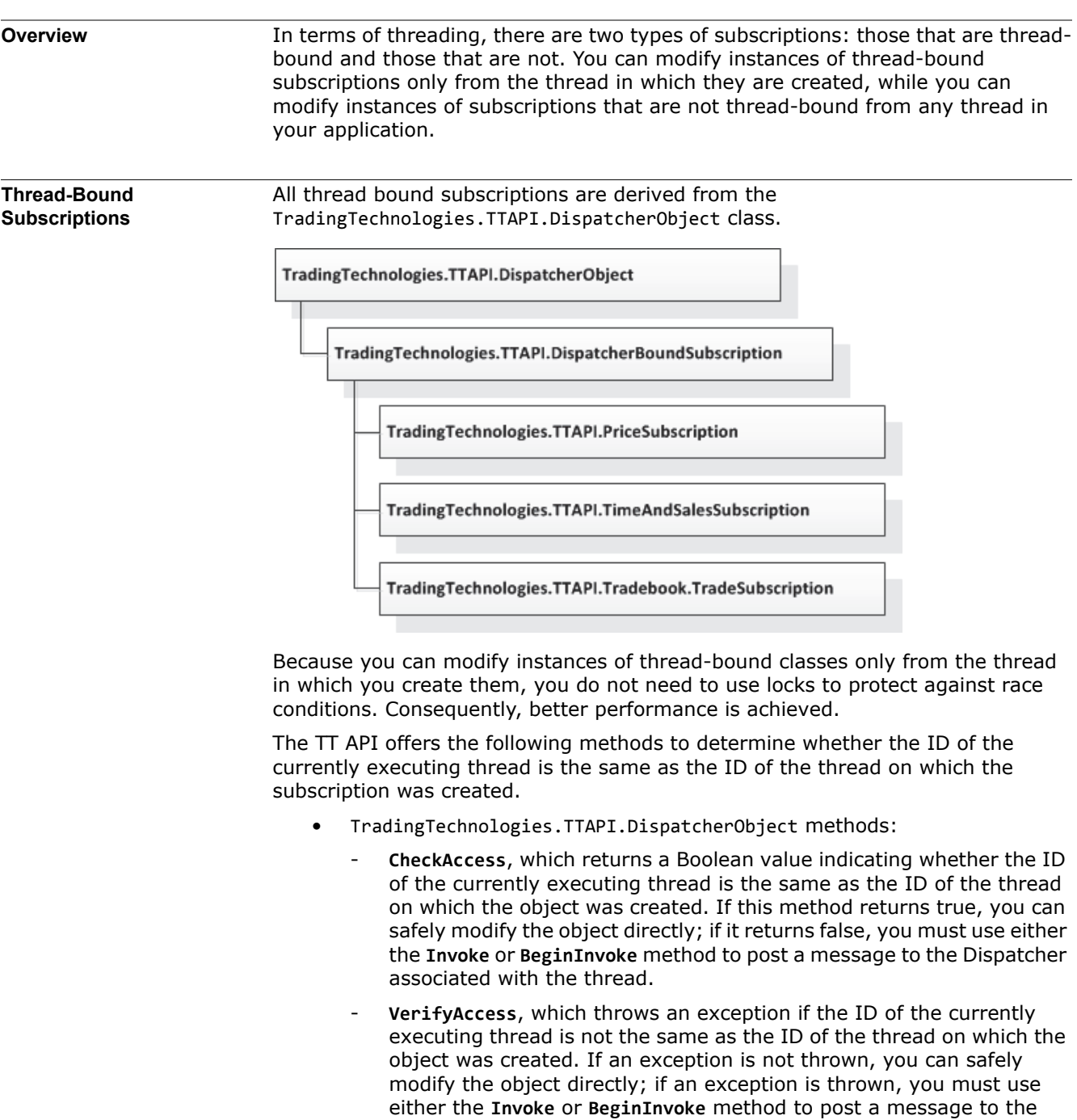

• TradingTechnologies.TTAPI.Dispatcher methods:

Dispatcher.

- **CheckAccess**, which returns a Boolean value indicating whether the ID of the currently executing thread is the same as the ID of the thread on which the object was created. If this method returns true, you can safely modify the object directly; if it returns false, you must use either the **Invoke** or **BeginInvoke** method to post a message to the Dispatcher associated with the thread.

- **VerifyAccess**, which throws an exception if the ID of the currently executing thread is not the same as the ID of the thread on which the object was created. If an exception is not thrown, you can safely modify the object directly; if an exception is thrown, you must use either the **Invoke** or **BeginInvoke** method to post a message to the Dispatcher.
- **InvokeRequired**, which returns a Boolean value indicating whether the ID of the currently executing thread is the same as the ID of the thread on which the object was created. If this method returns false, you can safely modify the object directly; if it returns true, you must use either the **Invoke** or **BeginInvoke** method to post a message to the Dispatcher associated with the thread.

The following code snippet demonstrates this procedure using the **DispatcherObject.CheckAccess** method.

```
private Thread demoThread = null;
private PriceSubscription m_ps;
private void LaunchThread()
{
  this.demoThread = new Thread(new ThreadStart(this.ThreadProcSafe));
  this.demoThread.Start();
}
private void ThreadProcSafe()
{
  this.AccessPriceSubscription();
}
private void AccessPriceSubscription()
{
  // Check if we can modify this object from the current thread
  if (m_ps.CheckAccess())
  {
     // If so, we can just update the object (m_ps)
  }
  else
  {
     // If not, post a message to the associated Dispatcher
     this.Dispatcher.BeginInvoke(new Action(ThreadProcSafe));
  }
}
```
**Note:** Following Microsoft's convention, the **InvokeRequired** method returns **false** if the ID of the currently executing thread is the same as the ID of the thread on which the control was created, while the **CheckAccess** method returns true.

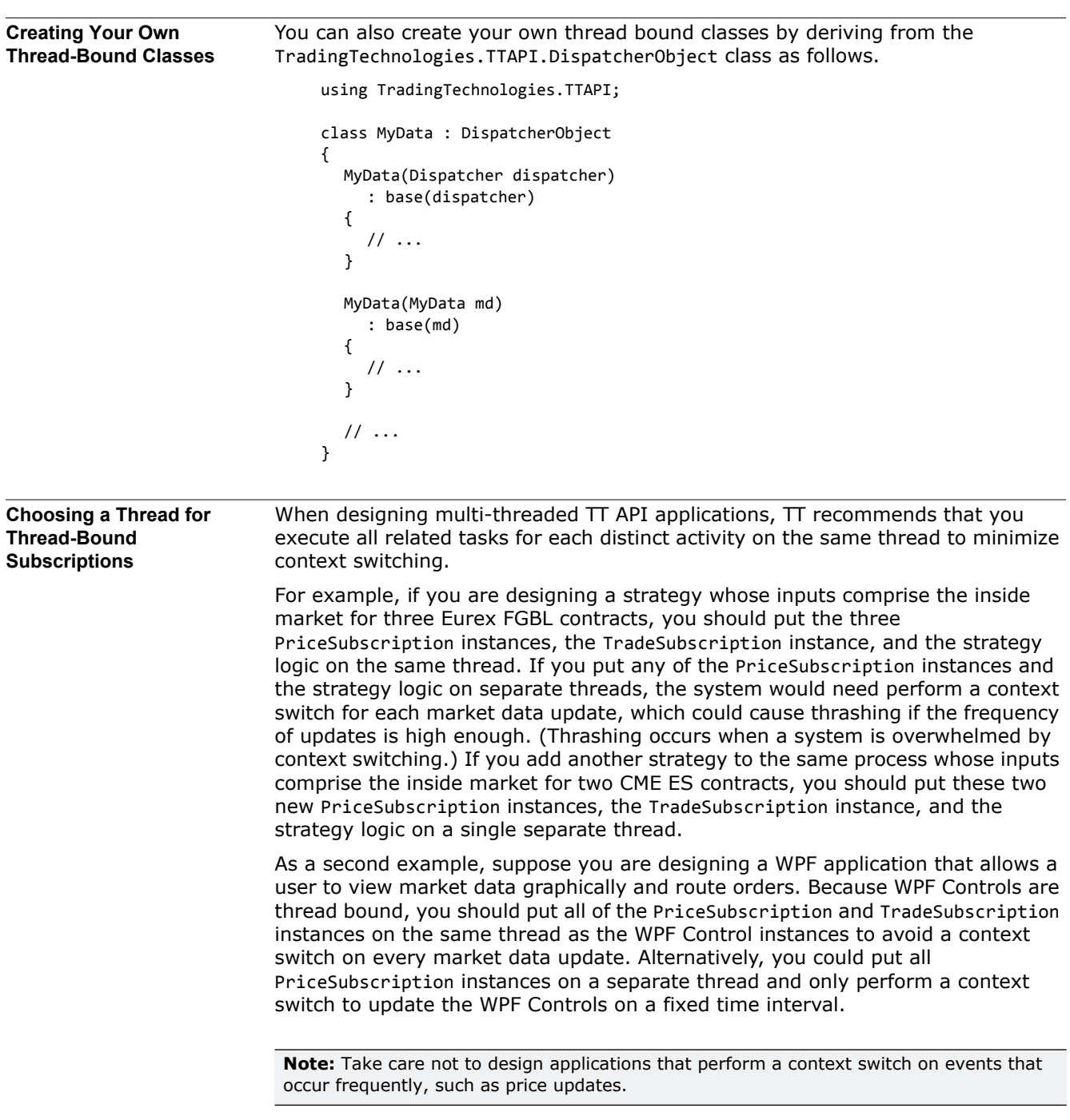

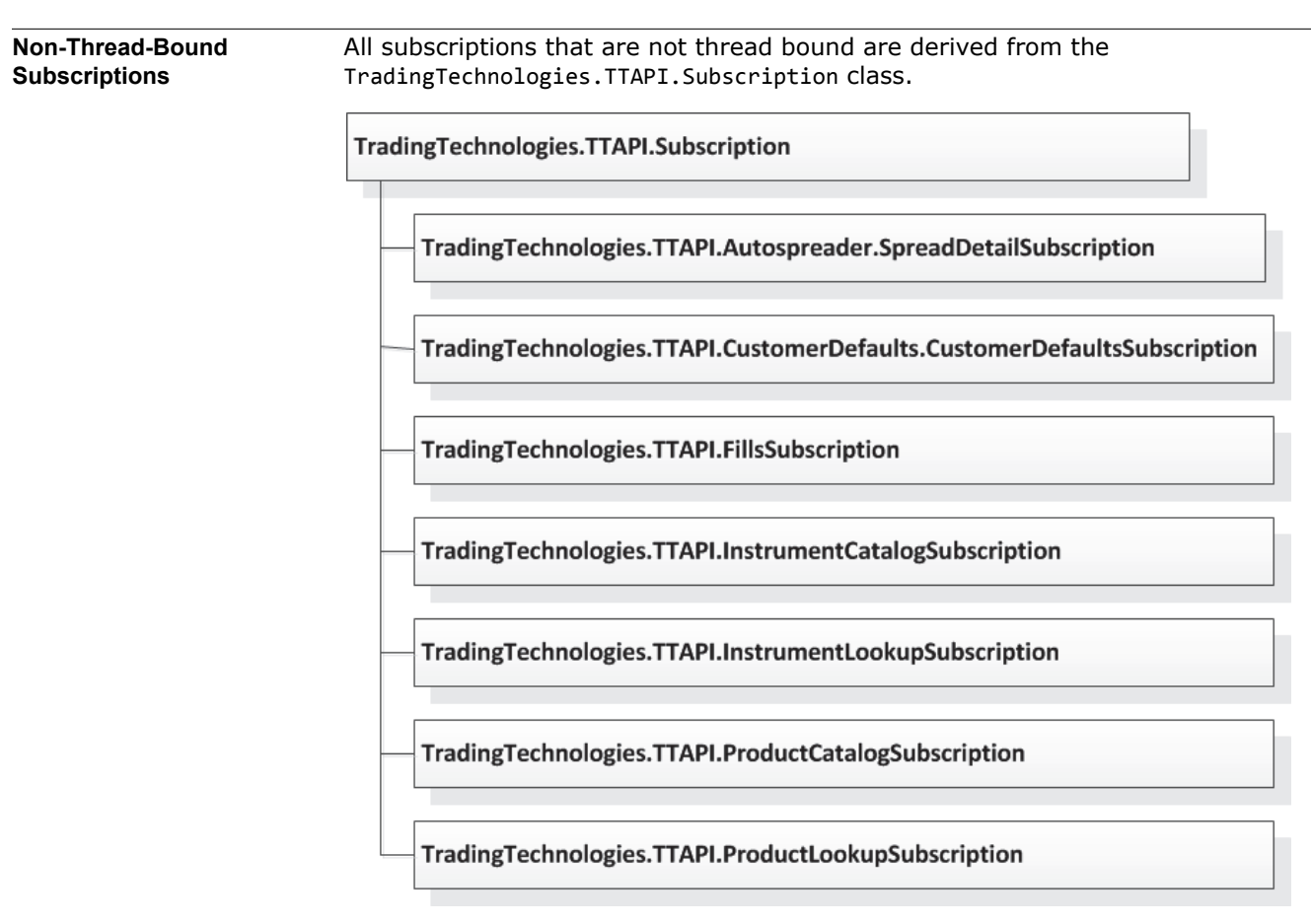

To guard against race conditions, the CustomerDefaultSubscription, InstrumentCatalogSubscription and ProductCatalogSubscription classes use a lock to guard its data against race conditions. The FillsSubscription, SpreadDetailSubscription, InstrumentLookupSubscription, and ProductLookupSubscription classes do not have any data to protect, so they do not need locks. As such, instances of these classes can be accessed from any thread regardless of the thread on which they were created.

#### **Performance Considerations**

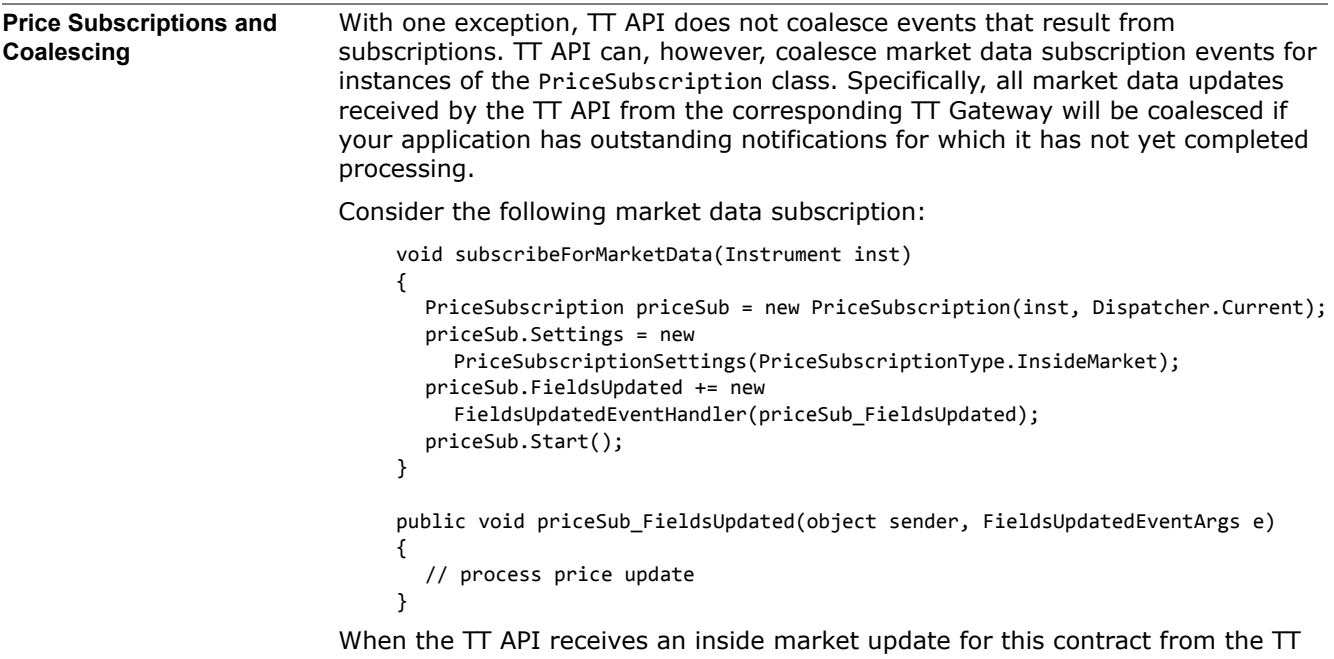

Gateway, it posts a message to the event queue to call the **priceSub\_FieldsUpdated** method. This message includes the updated fields. If the TT API receives more inside market updates for this contract before the call to **priceSub\_FieldsUpdated** has completed, it coalesces the data. For example, assume the first inside market data update contains:

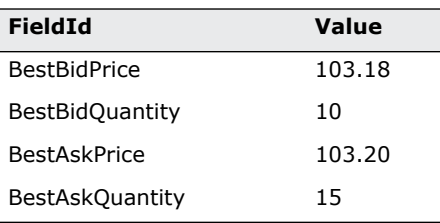

Now assume that the TT API receives the following inside market updates from the TT Gateway before the call to the **priceSub\_FieldsUpdated** method has completed:

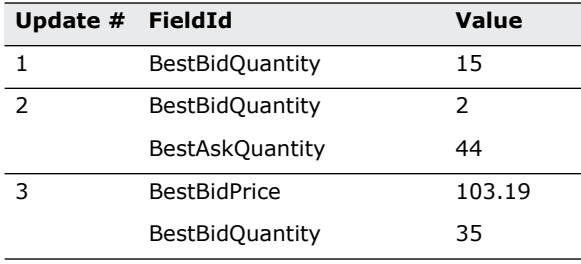

The data contained in the next message posted to the event queue to call the **priceSub\_FieldsUpdated** method contains:

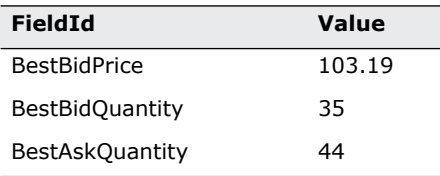

Therefore, the longer it takes your application to process an update, the more coalescing is likely to occur.

**Note:** TT API coalesces all fields, including **LastTradedPrice** and **LastTradedQuantity**. If you need an uncoalesced trade data feed, you should use the TimeAndSalesSubscription class

**Order Routing TT API provides two methods for routing orders: from the Session object or from** a TradeSubscription object. The following example shows how to route an order using the **TradeSubscription.SendOrder** method.

```
public bool routeOrder(TradeSubscription ts, OrderProfile op)
```

```
{
   if (!ts.SendOrder(op))
   {
      Console.WriteLine("Send Order failed : {0}", op.RoutingStatus.Message);
      return false;
   }
   else
   {
      Console.WriteLine("Send Order succeeded.");
      return true;
   }
}
```
Because TradeSubscription instances are thread bound, you must call the **SendOrder** method from the thread on which the instance was created. Calling this method from a different thread throws an exception.

**Note:** For optimal performance, you should set the **OwnOrdersOnly** property to true in the **TradeSubscription** constructor if possible. Doing so means that a TradeSubscription instance tracks and reports updates only for orders that were submitted through it.

You can also route orders by calling the **UniversalLoginTTAPI.Session.SendOrder** or **XTraderModeTTAPI.Session.SendOrder** methods as follows.

```
public bool routeOrder(UniversalLoginTTAPI ttapi, OrderProfile op)
{
   if (!ttapi.Session.SendOrder(op))
   {
      Console.WriteLine("Send Order failed : {0}", op.RoutingStatus.Message);
      return false;
   }
   else
   {
      Console.WriteLine("Send Order succeeded.");
      return true;
 }
}
```
Because UniversalLoginTTAPI and XTraderModeTTAPI instances are not thread bound, you can call this method from any thread. For optimal performance, TT recommends using this method when routing orders from multiple threads.

# **Send Us Your Comments**

### *Writing Multithreaded TT API Applications*

### **Version 7.2.X**

Trading Technologies® welcomes your comments and suggestions on the accuracy and usefulness of this publication. Your input is important and valuable in revising our documentation and helps ensure a constantly improving level of quality.

- Did you find any errors?
- Is the information clearly presented?
- Do you need more information? If so, where?
- Are the examples correct? Do you need more examples?
- Which features did you find particularly useful?
- What did you like most about this manual or document?

If you encounter any errors in this document or would like to share other suggestions you might have for improving this document, send comments to: documentation.dept@tradingtechnologies.com.

If possible, please indicate the chapter, section, and page number relevant to your feedback.